# **Hippo** *Release 0.2.3*

**Caleb Zulawski**

**Oct 14, 2019**

# **CONTENTS**

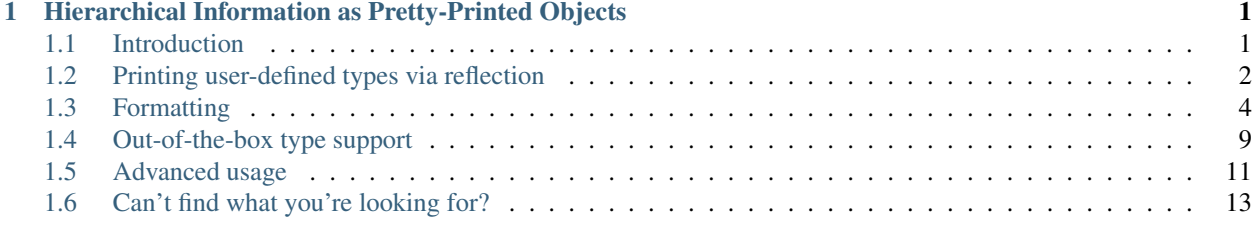

#### **[Index](#page-18-0)** 15

# **CHAPTER**

**ONE**

# <span id="page-4-3"></span><span id="page-4-0"></span>**HIERARCHICAL INFORMATION AS PRETTY-PRINTED OBJECTS**

Hippo is a header-only library for C++17 that provides facilities for pretty-printing user-defined types. For more information on a specific feature, see the pages below:

# <span id="page-4-1"></span>**1.1 Introduction**

# **1.1.1 Using Hippo**

Hippo is a header-only library, so install the headers however you'd like.

To begin using Hippo, include the following:

#include "hippo/hippo.h"

# **1.1.2 Printing a value**

Printing values is performed by the  $hippo: print()$  or  $hippo::print_to()$  functions. Both functions take a value and a hippo:: configuration and produce a pretty-printed output.

A simple example of printing a vector:

```
#include "hippo/hippo.h"
#include "hippo/std/vector.h"
#include <iostream>
int main() {
  std::vector<int> v {0, 1, 2};
  hippo::print_to(std::cout, v, hippo::configuration());
}
```
This example will print:

std::vector [0, 1, 2]

# **1.1.3 Interface**

#### <span id="page-4-2"></span>**struct configuration**

Global configuration values applied to all printers.

## <span id="page-5-4"></span>**Public Members**

std::uint64\_t **indent** The number of spaces to indent for each indentation level (defaults to 0)

<span id="page-5-3"></span>std::uint64\_t **width**

The number of output columns, not a hard limit but best-effort (defaults to 60)

<span id="page-5-1"></span>template<typename **T**>

std::vector<std::string> hippo::**print**(**const** *[T](#page-5-1)* &*t*, **const** hippo::*[configuration](#page-4-2)* &*config*) Print any printable value  $t$  with configuration config

<span id="page-5-2"></span>template<typename **T**>

std::ostream &hippo::**print\_to**(std::ostream &*os*, **const** *[T](#page-5-2)* &*t*, **const** hippo::*[configuration](#page-4-2)* &*config*) Print any printable value t with configuration config to the specified std::ostream

# <span id="page-5-0"></span>**1.2 Printing user-defined types via reflection**

A key feature of Hippo is the ease of printing user-defined types.

# **1.2.1 Classes**

Hippo provides utilities for printing user-defined types. Consider the following types:

```
struct Foo {
 int a;
  float b;
};
struct Bar {
  std::vector<Foo> foos;
};
```
To print these types, we reflect them using  $HIPPO\_CLASS\_BEGIN, HIPPO\_MEMBER$ , and  $HIPPO\_CLASS\_END$ :

```
#include "hippo/hippo.h" // reflection macros
#include "hippo/std/vector.h" // std::vector printer
HIPPO_CLASS_BEGIN(Foo)
 HIPPO_MEMBER(a)
 HIPPO_MEMBER(b)
HIPPO_CLASS_END()
HIPPO_CLASS_BEGIN(Bar)
 HIPPO_MEMBER(foos)
HIPPO_CLASS_END()
```
The printers for int, float, and std::vector are all provided by Hippo. Once we've provided the printer for Foo, we are able to use it to print Bar. A printed instance of Bar might look something like this:

```
Bar {
  foos: std::vector [
   Foo { a: 1, b: 0.5 },
   Foo { a: 2, b: -3.1 }
```
(continues on next page)

(continued from previous page)

# **1.2.2 Enums**

] }

Like classes, enums can be reflected wish [HIPPO\\_ENUM\\_BEGIN](#page-7-4), [HIPPO\\_ENUM\\_VALUE](#page-7-5), and [HIPPO\\_ENUM\\_END](#page-7-6):

```
enum Foo {
   Bar,
    Baz
};
HIPPO_ENUM_BEGIN(Foo)
 HIPPO_ENUM_VALUE(Bar)
 HIPPO_ENUM_VALUE(Baz)
HIPPO_ENUM_END()
```
# **1.2.3 Base classes**

Hippo can also reflect base classes with  $HIPPO\_BASE$ :

```
struct Foo : Bar {
    /* members */
};
HIPPO_CLASS_BEGIN(Foo)
 HIPPO_BASE(Bar)
  /* members */
HIPPO_CLASS_END()
```
# **1.2.4 Custom member access expressions**

In some cases, it's useful to use another expression to access a member. This is accomplished by using the [HIPPO\\_MEMBER\\_EXPR](#page-7-8) macro, which allows a custom expression to be provided, operating on the input object:

```
class Foo {
   int bar;
public:
   Foo(int bar) : bar(bar) {}
    int get_bar() const { return bar; }
};
HIPPO_CLASS_BEGIN(Foo)
 HIPPO_MEMBER_EXPR(bar, object.get_bar())
HIPPO_CLASS_END()
```
# **1.2.5 Interface**

# <span id="page-7-9"></span>**Class reflection**

```
HIPPO_CLASS_BEGIN(Type)
     Begin the definition of a printer specialization for a class Type
```
#### <span id="page-7-3"></span>**HIPPO\_CLASS\_END**()

End the definition of a printer specialization for a class.

#### <span id="page-7-7"></span>**HIPPO\_BASE**(Type)

Register Type as a base class in a class printer specialization.

#### <span id="page-7-2"></span>**HIPPO\_MEMBER**(Name)

Register Name as a member in a class printer specialization.

#### <span id="page-7-8"></span>**HIPPO\_MEMBER\_EXPR**(Name, Expression)

Register Name as a member, printed as Expression, in a class printer specialization.

### **Enum reflection**

```
HIPPO_ENUM_BEGIN(Type)
```
Begin the definition of a printer specialization for an enum Type

#### <span id="page-7-6"></span>**HIPPO\_ENUM\_END**()

End the definition of a printer specialization for an enum.

#### <span id="page-7-5"></span>**HIPPO\_ENUM\_VALUE**(Value)

Register an enum value named Value

# <span id="page-7-0"></span>**1.3 Formatting**

Some printable types support formatting. Formatting is applied with the  $hippo:formatter$  adapter, which itself is a printable type that applies a format to its contents.

# **1.3.1 Formatting numbers**

The following example shows how numbers can be formatted for a user-defined type:

```
struct Foo {
  int bar;
  float baz;
};
static hippo::integer_format hex() {
  hippo::integer_format fmt;
  fmt.base = hippo::integer_format::base_type::hex;
  return fmt;
}
static hippo::float_format scientific() {
 hippo::float_format fmt;
  fmt.format = hippo::float_format::notation_type::scientific;
  return fmt;
};
```
(continues on next page)

(continued from previous page)

```
HIPPO_CLASS_BEGIN(Foo)
 HIPPO_CLASS_MEMBER_EXPR(Foo, hippo::formatter(object.bar, hex()))
 HIPPO_CLASS_MEMBER_EXPR(Foo, hippo::formatter(object.baz, scientific()))
HIPPO_CLASS_END()
```
# **1.3.2 Using formatting to print polymorphic types**

Polymorphic types can be printed by use of  $hippo:$ : $derived_type\_printer:$ 

```
#include "hippo/hippo.h"
#include "hippo/std/memory.h"
#include <iostream>
struct Foo {
 virtual ~Foo() = default;
};
struct Bar : Foo {};
struct Baz : Foo {};
HIPPO_CLASS_BEGIN(Foo)
HIPPO_CLASS_END()
HIPPO_CLASS_BEGIN(Bar)
 HIPPO_BASE(Foo)
HIPPO_CLASS_END()
HIPPO_CLASS_BEGIN(Baz)
 HIPPO_BASE(Foo)
HIPPO_CLASS_END()
int main() {
 std::shared_ptr<Foo> foo = std::make_shared<Foo>();
  std::shared_ptr<Foo> bar = std::make_shared<Bar>();
  std::shared_ptr<Foo> baz = std::make_shared<Baz>();
  hippo::dynamic_type_format<Foo> dyn_fmt;
  dyn_fmt.printers.push_back(std::make_shared<hippo::derived_type_printer<Foo, Bar>>
\leftrightarrow ());
  dyn_fmt.printers.push_back(std::make_shared<hippo::derived_type_printer<Foo, Baz>>
ightharpoonup ()):
  hippo::pointer_format<Foo> fmt = std::move(dyn_fmt);
  hippo::print_to(std::cout, hippo::formatter(foo, fmt), hippo::configuration());
  hippo::print_to(std::cout, hippo::formatter(bar, fmt), hippo::configuration());
  hippo::print_to(std::cout, hippo::formatter(baz, fmt), hippo::configuration());
}
```
Once Bar and Baz are registered with the pointer format, the printer is able to use RTTI to determine which printer to use. The following is printed:

```
std::shared_ptr containing [ Foo { } ]
std::shared_ptr containing [ Bar { Base Foo { } } ]
std::shared_ptr containing [ Baz { Base Foo { } } ]
```
# <span id="page-9-6"></span>**1.3.3 Interface**

<span id="page-9-0"></span>template<typename **T**>

# **struct formatter**

A printable type that applies formats to other printable types.

### **Public Types**

<span id="page-9-1"></span>template<>

**using value\_type** = std::remove\_const\_t<T> The type to format.

<span id="page-9-2"></span>template<>

**using printer\_type** = hippo::*[printer](#page-15-0)*<*[value\\_type](#page-9-1)*> The printer for T

#### template<>

**using format\_type** = **typename** *[printer\\_type](#page-9-2)*::format\_type The format configuration for T

#### **Public Functions**

```
formatter(const value_type &value, const format_type &format)
```
Construct a formatter that prints value with the format described by format. The constructed formatter does not own value or format, so both must remain in scope for the lifetime of the formatter.

#### <span id="page-9-3"></span>template<typename **T**>

#### **struct formatter**<*[T](#page-9-3)* \*>

Specialization of formatter for pointer types.

#### **Public Types**

<span id="page-9-4"></span>template<> using value\_type = std::remove\_const\_t<std::decay\_t<T>> The type to format.

<span id="page-9-5"></span>template<>

**using printer\_type** = hippo::*[printer](#page-15-0)*<*[value\\_type](#page-9-4)* \*> The printer for T

template<>

**using format\_type** = **typename** *[printer\\_type](#page-9-5)*::format\_type The format configuration for T

# **Public Functions**

```
formatter(const value_type *value, const format_type &format)
```
Construct a formatter that prints value with the format described by format. The constructed formatter does not own value or format, so both must remain in scope for the lifetime of the formatter.

#### **struct no\_format**

Format for non-formattable types.

### <span id="page-10-4"></span>**Number format configurations**

#### <span id="page-10-3"></span>**struct integer\_format**

Format for integer values.

### **Public Types**

<span id="page-10-0"></span>**enum base\_type**

Integer base description.

*Values:*

**oct**

Octal.

**dec**

Decimal.

**hex**

Hexadecimal.

#### **Public Members**

*[base\\_type](#page-10-0)* **base**

Numeric base.

<span id="page-10-2"></span>**struct float\_format**

Format for floating-point values.

#### **Public Types**

<span id="page-10-1"></span>**enum notation\_type**

Notation format description.

*Values:*

**standard** Format with std::defaultfloat

#### **fixed**

Format with std::fixed

#### **scientific**

Format with std::scientific

# **Public Members**

*[notation\\_type](#page-10-1)* **notation** Notation format, defaults to standard

std::optional<std::size\_t> **precision** Precision for std::setprecision

#### <span id="page-11-2"></span>**Pointer configurations**

<span id="page-11-1"></span>**using** hippo::**pointer\_format** = std::variant<standard\_pointer\_format<T>, *[address\\_format](#page-11-0)*, dynamic\_type\_format<T>> Format for printing a pointer.

template<typename **T**>

#### **struct standard\_pointer\_format**

Format option for non-polymorphic pointers. A non-null pointer is dereferenced and printed.

#### **Public Types**

template<>

**using format\_type** = **typename** hippo::*[printer](#page-15-0)*::format\_type Format type of T

#### **Public Members**

format\_type **format** The format used for printing.

#### <span id="page-11-0"></span>**struct address\_format**

Format option for printing pointers as addresses (rather than printing the dereferenced pointer)

#### template<typename **T**>

#### **struct dynamic\_type\_format**

Format option for printing polymorphic types. A non-null pointer is checked against the registered types, dereferenced, and printed.

#### **Public Types**

template<>

**using base\_format\_type** = **typename** hippo::*[printer](#page-15-0)*<T>::format\_type Format type of the base class.

### **Public Members**

std::vector<std::shared\_ptr<base\_type\_printer<T>>> **printers** Printers for derived types, in preference order.

Printers are called one by one and returns the first successful output.

#### base\_format\_type **base\_format**

If none of the derived printers are successful, the base class is printed with this format.

#### template<typename **Base**>

#### **struct base\_type\_printer**

Abstract base for printers of polymorphic pointers.

Subclassed by *[hippo::derived\\_type\\_printer< Base, Derived >](#page-12-1)*

#### <span id="page-12-3"></span>**Public Functions**

**virtual** std::optional<hippo::*[object](#page-14-1)*> **print**(**const** Base \**b*, std::uint64\_t *current\_indent*, **const** hippo::*[configuration](#page-4-2)* &*config*) = 0 Prints b if possible, otherwise the return value is empty.

<span id="page-12-1"></span>template<typename **Base**, typename **Derived**>

**struct derived\_type\_printer** : **public** hippo::base\_type\_printer<*[Base](#page-12-1)*>

Printer for a polymorphic type from a base class pointer.

#### **Public Types**

<span id="page-12-2"></span>template<>

**using printer\_type** = hippo::*[printer](#page-15-0)*<Derived> Printer specialization for Derived

template<>

**using format\_type** = **typename** *[printer\\_type](#page-12-2)*::format\_type Format type of Derived

#### **Public Functions**

```
derived_type_printer()
     Construct a printer using the default format.
```
**derived\_type\_printer**(**const** format\_type &*format*) Construct a printer using the specified format format

```
std::optional<hippo::object> print(const Base *b, std::uint64_t current_indent, const
                                  hippo::configuration &config)
     Prints b if it is a Derived, otherwise returns nothing.
```
# <span id="page-12-0"></span>**1.4 Out-of-the-box type support**

As discussed in *[Printing user-defined types via reflection](#page-5-0)*, struct, class, enum, and enum class are all supported via macros.

In addition to user defined types, most types provided by the language are automatically supported. All builtin types are supported, as well as many from the standard library.

# **1.4.1 Supported standard library types**

#### **Strings**

In addition to const char \*, Hippo supports std::string via "hippo/std/string.h".

#### **Containers**

Support for all containers is available:

• std::array via "hippo/std/array.h"

- <span id="page-13-0"></span>• std::vector via "hippo/std/vector.h"
- std::list via "hippo/std/list.h"
- std::forward\_list via "hippo/std/forward\_list.h"
- std::deque via "hippo/std/deque.h"
- std::set and std::multiset via "hippo/std/set.h"
- std::unordered\_set and std::unordered\_multiset via "hippo/std/unordered\_set.h"
- std::map and std::multimap via "hippo/std/map.h"
- std::unordered\_map and std::unordered\_multimap via "hippo/std/unordered\_map.h"

All containers can be formatted with the format configuration of the inner type(s). Map types can be formatted with:

using hippo::map\_format = std::pair<typename hippo::[printer](#page-15-0)<Key>::format\_type, typename hippo::printer<Value>::format\_type Format for map types.

#### **Tuples**

Both std::pair and std::tuple are supported, by "hippo/std/utility.h" and "hippo/std/ tuple.h", respectively.

They can be formatted with:

- using hippo::pair\_format = std::pair<typename hippo::*[printer](#page-15-0)<First>::format\_type, typename hippo::printer<Second>::* Format for std::pair
- **using** hippo::**tuple\_format** = std::tuple<**typename** hippo::*[printer](#page-15-0)*<T>::format\_type...> Format for std::tuple

#### **Smart pointers**

In addition to plain pointers, std::unique\_ptr, std::shared\_ptr, and std::weak\_ptr are supported via "hippo/std/memory.h". These types are all formattable by [hippo::pointer\\_format](#page-11-1).

#### **Sum types**

std::optional is supported via "hippo/std/optional.h" and is formattable with the inner type's format configuration. std::variant is supported via "hippo/std/variant.h" and is formattable with:

**using** hippo::**variant\_format** = std::tuple<**typename** hippo::*[printer](#page-15-0)*<T>::format\_type...>

#### **Chrono**

std::chrono::duration is supported via "hippo/std/chrono.h" and is formattable with the inner type's format configuration.

#### **Complex**

std::complex is supported via "hippo/std/complex.h" and is formattable with the inner type's format configuration.

### <span id="page-14-3"></span>**Atomic**

```
std::atomic is supported via "hippo/std/atomic.h" and is formattable with the inner type's format con-
figuration.
```
### **Bitset**

std::bitset is supported via "hippo/std/bitset.h" and is not formattable.

# <span id="page-14-0"></span>**1.5 Advanced usage**

Sometimes it is necessary to access the internal workings to create a more complicated printer.

# **1.5.1 Representing of lines of text**

Before we get into printing types, we must understand how outputs are represented. In Hippo, a line of text is represented by  $hippo::line$ , which tracks the indentation level of the line separately from the contents.

### <span id="page-14-2"></span>**struct line**

Describes a printed line of text.

#### **Public Functions**

```
line(std::uint64_t indent)
     Construct an empty line with the given indentation level.
```
**line**(std::uint64\_t *indent*, std::string *string*) Construct a line with the given indentation level and string.

### **Public Members**

std::uint64\_t **indent** The indentation level of the line.

std::string **string** The contents of the line.

When an object is printed, the generated lines of text are then collected into a [hippo::object](#page-14-1). Any lines that are shorter than [hippo::configuration::width](#page-5-3) are condensed into a single line if possible. Multiple  $hippo::object$  may be condensed as well, but only if all of the objects are a single line.

<span id="page-14-1"></span>**using** hippo::**object** = std::variant<hippo::*[line](#page-14-2)*, std::list<hippo::*[line](#page-14-2)*>> Describes the printed output of any object, either as a single or multiple lines.

**inline** hippo::*[object](#page-14-1)* hippo::**condense**(**const** std::list<hippo::*[line](#page-14-2)*> &*lines*, **const**

hippo::*[configuration](#page-4-2)* &*config*)

Condense a collection of lines into a single object. Multiple lines will be condensed into one if the indented result is less than the configured output width.

<span id="page-15-1"></span>**inline** hippo::*[object](#page-14-1)* hippo::**condense**(**const** std::list<hippo::*[object](#page-14-1)*> &*objects*, **const** hippo::*[configuration](#page-4-2)* &*config*)

Condense a collection of objects into a single object. If any of the input objects are multiline, the output is not condensed, otherwise the lines will condensed if the indented result is less than the configured output width.

# **1.5.2 Defining a printer**

Printers are added for a type by specializing the *[hippo::printer](#page-15-0)* struct. This class is declared as follows:

<span id="page-15-0"></span>template<typename  $\mathbf{T}$  $\mathbf{T}$  $\mathbf{T}$ , typename  $\mathbf{U} = T$ >

#### **struct printer**

The core pretty-printer type. T is the type to be printed. U is provided for optionally making SFINAE possible.

Specializations must fulfill the following interface:

```
template<> hippo::printer<Foo> {
 using format_type = /* any default-constructible and copy-constructible type */
  static ::hippo::object print(const Foo &f,
                               std::uint64_t current_indent,
                               const ::hippo::configuration &config,
                               const format_type &format = format_type());
}
```
# **1.5.3 Convenient utilities**

The following operations are so common when creating printers that Hippo provides them.

#### **Manipulating lines**

```
struct prepend_visitor
```
Visitor over objects that prepends a string to the first line.

#### **Public Functions**

void **operator()**(hippo::*[line](#page-14-2)* &*line*) Prepend to a single line.

void **operator()**(std::list<hippo::*[line](#page-14-2)*> &*lines*) Prepend to the beginning of many lines.

#### **Public Members**

std::string **prefix** The string to prepend.

#### **struct append\_visitor**

Visitor over objects that appends a string to the last line.

*[float\\_format](#page-10-2)* &*fmt*)

# <span id="page-16-2"></span>**Public Functions**

void **operator()**(hippo::*[line](#page-14-2)* &*line*) Append to a single line.

```
void operator()(std::list<hippo::line> &lines)
     Append to the end of many lines.
```
# **Public Members**

std::string **suffix** The string to append.

# **Formatting values**

<span id="page-16-1"></span>template<typename **T**> std::enable\_if\_t<std::is\_floating\_point\_v<*[T](#page-16-1)*>, std::string> hippo::**apply\_format**(*[T](#page-16-1) value*, **const**

Apply format fmt to floating-point value

template<typename **T**> std::enable\_if\_t<std::is\_integral\_v<*[T](#page-16-1)*>, std::string> hippo::**apply\_format**(*[T](#page-16-1) value*, **const** *[inte](#page-10-3)[ger\\_format](#page-10-3)* &*fmt*)

Apply format fmt to integer value

template<typename **T**> hippo::*[object](#page-14-1)* hippo::**apply\_format**(**const** *[T](#page-16-1)* \**value*, std::uint64\_t *current\_indent*, **const** hippo::*[configuration](#page-4-2)* &*config*, **const** *[pointer\\_format](#page-11-1)*<*[T](#page-16-1)*> &*fmt*) Apply format fmt to pointer value using the current\_indent indentation level and configuration config.

# <span id="page-16-0"></span>**1.6 Can't find what you're looking for?**

- genindex
- search

# **INDEX**

# <span id="page-18-0"></span>H

hippo::address\_format (*C++ class*), [8](#page-11-2) hippo::append\_visitor (*C++ class*), [12](#page-15-1) hippo::append\_visitor::operator() (*C++ function*), [13](#page-16-2) hippo::append\_visitor::suffix (*C++ member*), [13](#page-16-2) hippo::apply\_format (*C++ function*), [13](#page-16-2) hippo::base\_type\_printer (C++ class), [8](#page-11-2)<br>hippo::base\_type\_printer::print (C++ hippo::base\_type\_printer::print (*C++ function*), [9](#page-12-3) hippo::condense (*C++ function*), [11](#page-14-3) hippo::configuration (*C++ class*), [1](#page-4-3) hippo::configuration::indent (*C++ member*), [2](#page-5-4) hippo::configuration::width (*C++ member*),  $\mathcal{D}_{\mathcal{L}}$ hippo::derived\_type\_printer (*C++ class*), [9](#page-12-3) hippo::derived\_type\_printer::derived\_type\_print<sup>type</sup>, [6](#page-9-6) (*C++ function*), [9](#page-12-3) hippo::derived\_type\_printer::print (*C++ function*), [9](#page-12-3) hippo::derived\_type\_printer<Base, Derived>::format\_type (*C++ type*), [9](#page-12-3) hippo::derived\_type\_printer<Base, Derived>::printer\_type (*C++ type*),  $\Omega$ hippo::dynamic\_type\_format (*C++ class*), [8](#page-11-2) hippo::dynamic\_type\_format::base\_format (*C++ member*), [8](#page-11-2) hippo:: dynamic\_type\_format:: printers (*C++ member*), [8](#page-11-2) hippo::dynamic\_type\_format<T>::base\_form<mark>atPPypeline(C++ class),[11](#page-14-3)</mark> (*C++ type*), [8](#page-11-2) hippo::float\_format (*C++ class*), [7](#page-10-4) hippo::float\_format::fixed (*C++ enumerator*), [7](#page-10-4) hippo::float\_format::notation (*C++ member*), [7](#page-10-4) hippo::float\_format::notation\_type (*C++ enum*), [7](#page-10-4) hippo::float\_format::precision (*C++ mem-*[6](#page-9-6) *type*), [6](#page-9-6) *type*), [6](#page-9-6) *type*), [6](#page-9-6) *type*), [6](#page-9-6) [7](#page-10-4) *enum*), [7](#page-10-4) *tor*), [7](#page-10-4) *tor*), [7](#page-10-4) *tor*), [7](#page-10-4)

*ber*), [7](#page-10-4) hippo::float\_format::scientific (*C++ enumerator*), [7](#page-10-4) hippo::float\_format::standard (*C++ enumerator*), [7](#page-10-4) hippo::formatter (*C++ class*), [6](#page-9-6) hippo::formatter::formatter (*C++ function*), hippo::formatter<T \*> (*C++ class*), [6](#page-9-6) hippo::formatter<T \*>::format\_type (*C++* hippo::formatter<T \*>::printer\_type (*C++ type*), [6](#page-9-6) hippo::formatter<T \*>::value\_type (*C++* hippo::formatter<T>::format\_type (*C++* hippo::formatter<T>::printer\_type (*C++* hippo::formatter<T>::value\_type (*C++* hippo::integer\_format (*C++ class*), [7](#page-10-4) hippo::integer\_format::base (*C++ member*), hippo::integer\_format::base\_type (*C++* hippo::integer\_format::dec (*C++ enumera*hippo::integer\_format::hex (*C++ enumera*hippo::integer\_format::oct (*C++ enumera*hippo::line::indent (*C++ member*), [11](#page-14-3) hippo::line::line (*C++ function*), [11](#page-14-3) hippo::line::string (*C++ member*), [11](#page-14-3) hippo::map\_format (*C++ type*), [10](#page-13-0) hippo::no\_format (*C++ class*), [6](#page-9-6) hippo::object (*C++ type*), [11](#page-14-3) hippo::pair\_format (*C++ type*), [10](#page-13-0) hippo::pointer\_format (*C++ type*), [8](#page-11-2) hippo::prepend\_visitor (*C++ class*), [12](#page-15-1)

```
hippo::prepend_visitor::operator() (C++
       function), 12
hippo::prepend_visitor::prefix (C++ mem-
       ber), 12
hippo::print (C++ function), 2
hippo::print_to (C++ function), 2
hippo::printer (C++ class), 12
hippo::standard_pointer_format (C++
       class), 8
hippo::standard_pointer_format::format
       (C++ member), 8
hippo::standard_pointer_format<T>::format_type
       (C++ type), 8
hippo::tuple_format (C++ type), 10
hippo::variant_format (C++ type), 10
HIPPO_BASE (C macro), 4
HIPPO_CLASS_BEGIN (C macro), 4
HIPPO_CLASS_END (C macro), 4
HIPPO_ENUM_BEGIN (C macro), 4
HIPPO_ENUM_END (C macro), 4
HIPPO_ENUM_VALUE (C macro), 4
HIPPO_MEMBER (C macro), 4
HIPPO_MEMBER_EXPR (C macro), 4
```